**AutoCAD Crack [2022-Latest]**

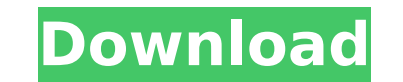

## **AutoCAD Crack+ PC/Windows [Updated]**

Related Titles Editorial Reviews About the Author Clifford F. Stevens is the author of several Autodesk titles, including Architecture, Bridge Design, and AutoCAD Tips and Tricks. A graduate of Harvard College, Stevens rec Administration from the University of Chicago. Stevens also serves as a contributing editor for CIM News. Related Titles Related Editions Editorial Reviews About the Author Clifford F. Stevens is the author of several Auto Stevens received a Masters of Architecture from Harvard Graduate School of Design, and a Masters of Business Administration from the University of Chicago. Stevens also serves as a contributing editor for CIM News. About t started reviewing personal computers. Since then, he's continued to review both consumer and business technology. With over 100 technology-related books published, Kevin's reviews have appeared in a variety of print and on with a particular emphasis on open-source software and hardware. I use AutoCAD with MicroStation for 2D drafting. But since MicroStation (being a CAE product) is way too expensive for my taste, I use AutoCAD to create simp interface of AutoCAD leaves something to be desired. It's hard to see the actual drawing. I like the 3D modeling tools in AutoCAD a lot, but they are still not mature enough for production use. I did try threeD Warehouse r alternatives to AutoCAD, and I hope that they will continue to improve. One such alternative is V-Ray, a modeling tool with 3D rendering capabilities, that is free and open source. It is still early days for Autodesk-owned matures and grows. Excel

Version history AutoCAD is an application that has been updated through the years. Over time, AutoCAD has added features including texturing, multilevel modeling, animation, project management, and geographic information s first released in 1994 and has been updated to Version 3 with AutoCAD 2012. After the release of AutoCAD 2000, the program was renamed to AutoCAD XL, and a new version was released in 2002. Prior to release of AutoCAD 2004 AutoCAD 2000, AutoCAD XL, and AutoCAD 2004, the company began its campaign to "democratize CAD". AutoCAD 2002 was a tool for non-CAD users. AutoCAD 2005 was the first of the "Democratized CAD" products that allowed users w tools in this version were originally produced by Corel Corporation. AutoCAD 2007 was the first fully integrated 3D solution in the market. It contained a combination of solid and surface modeling, 3D printing, engineering functionality. AutoCAD 2008, released in February 2008, provided the ability to use a USB stick as an external storage for the application. AutoCAD 2009 expanded the capabilities of AutoCAD 2007, including 3D drawing and e AutoCAD 2011 provided the ability to create drawings from a number of different CAD file formats, including DWG, DGN, DXF and MDD. A mobile version of the program was introduced in AutoCAD 2012 continued the development of plans, and offered enhanced 2D drafting and editing. A free update to AutoCAD 2013 allowed users to use tablets with the program. AutoCAD 2014 added drawing on surfaces ca3bfb1094

## **AutoCAD Crack+ Download [Mac/Win] Latest**

# **AutoCAD Free [32|64bit]**

You will be prompted to enter license key. Click Finish and wait a minute Run the executable and follow the instructions Frequently asked questions about the batch file are listed below. What do I do if I have problems? If Autocad installer. Do you still support v15.4? Yes, the keygen is compatible with Autodesk AutoCAD LT 2015 and Autodesk AutoCAD 2018 What about Autodesk AutoCAD 2009? Autodesk AutoCAD 2009 has a different format than Autod below. \* Windows XP or later: Click Start, select Run and enter %SystemRoot%\system32\cmd.exe /c autocad.bat \* Windows 7: Click Start, select Run and enter %SystemRoot%\system32\cmd.exe /c autocad.bat \* Windows 8.x Click S Autodesk AutoCAD 2012 to open it Click Install. Click Start, select Autodesk AutoCAD 2010, Autodesk AutoCAD 2011 or Autodesk AutoCAD 2011 or Autodesk AutoCAD 2012 and select Autocad.bat from the shortcut, select Install to =================== To install Autocad 2010, Autocad 2011 or Autocad 2012 ------------------------ :: :: Download and run Autocad batch file :: @SET NOTEPAD=/NOTEPAD.EXE @SET ADMIN=D:\Program Files\Autodesk\AutoCAD\2010\acad.exe @SET ADMINU=D:\Program Files

#### **What's New In AutoCAD?**

Add room for wider more legible notes in the command window by adding more space around typed commands. (video: 1:15 min.) Clipboard: Now you can add objects directly to the clipboard and send them to other apps. (video: 1 Draw a single line with a keyboard shortcut (video: 1:17 min.) Draw with ink flow control with a keyboard shortcut (video: 1:15 min.) Draw with zoom tool with a keyboard shortcut (video: 1:15 min.) Easy to access object sn you drag a selection. Ruler: Reorder rulers and snapping. New grid intersection features. (video: 1:25 min.) Object Snapping: Add, edit, delete, or configure object Snap with a single mouse click. Go to Object Snap with a Use multi-geometry snapping to align objects, including creating your own snap grid. Mouse: Handles are now hidden by default. Add or configure the handles you need. Reset pointer hover state so that it is no longer set to Selection, and Point objects. (video: 1:16 min.) Try out the new shortcuts for basic object snaps. You can now choose to display tooltips only when you need them. Auto Complete: Add an object to an existing drawing by simp apply this filter to any text. (video: 1:11 min.) Catch all multiple character filters in your drawings. Quickly apply this filter to any text

# **System Requirements For AutoCAD:**

Supported OS: Windows XP (Service Pack 2), Vista (SP2) or Windows 7. RAM: 512 MB. Required HDD space: 3.2 GB. Keyboard: French or English keyboard (with Alt, Ctrl and Shift keys). Important: When you install an application installation ends, you can move the applications from your Desktop or Local Disk C to your My Documents or other folder.

[https://www.solaiocompound.it/wp-content/uploads/2022/07/AutoCAD\\_Free\\_MacWin\\_Final\\_2022.pdf](https://www.solaiocompound.it/wp-content/uploads/2022/07/AutoCAD_Free_MacWin_Final_2022.pdf) <https://americanzorro.com/autocad-crack-2022-2/> [https://www.acvconsultoria.com/wp-content/uploads/2022/07/AutoCAD\\_Keygen\\_Free\\_PCWindows.pdf](https://www.acvconsultoria.com/wp-content/uploads/2022/07/AutoCAD_Keygen_Free_PCWindows.pdf) <https://www.hotels-valdys.fr/wp-content/uploads/2022/07/AutoCAD-20.pdf> <https://gametimereviews.com/autocad-20-1-crack-download/> <https://progressivehealthcareindia.com/2022/07/24/autocad-24-1-crack-pc-windows-latest-2/> <http://cyclades.in/en/?p=125133> <https://www.kisugarshop.com/wp-content/uploads/2022/07/vanyflo.pdf> <https://portalnix.com/autocad-20-0-2022-latest/> <http://debbiejenner.nl/autocad-crack-license-key-3264bit-2022/> <http://pepsistars.com/autocad-23-0-free-download-2/> <https://togetherwearegrand.com/wp-content/uploads/2022/07/jaedpar.pdf> <http://www.naglobalbusiness.com/home/autocad-2019-23-0-crack-with-full-keygen-free-win-mac-updated-2022/> <https://eskidiyse.com/index.php/autocad-24-1-crack-x64-latest-2022/> <https://lifedreamsorganizer.com/autocad-24-1-crack-free/> <https://tcv-jh.cz/advert/autocad-crack-win-mac-latest-2022/> <https://songgiatri.com/image/AutoCAD-126.pdf> <http://nelsonescobar.site/?p=9542> <http://brotherskeeperint.com/2022/07/autocad-2023-24-2-crack-with-full-keygen-download-latest-2022/> <https://greengrovecbd.com/blog/autocad-2021-24-0-crack-full-product-key-pc-windows-march-2022/>